## Conférence **LTFX** nº 9<sup>1</sup>

<span id="page-0-0"></span>Aération du texte, texte habillant un flottant,  $\mathbb{M} \rightarrow \mathbb{H}$ TML

### Denis Bitouzé

denis.bitouze@univ-littoral.fr

<https://mt2e.univ-littoral.fr/Members/denis-bitouze/pub/latex>

Laboratoire de Mathématiques Pures et Appliquées Joseph Liouville <https://lmpa.univ-littoral.fr/>

&

But Métiers de la Transition et de l'Efficacité Énergétiques de Dunkerque <https://mt2e.univ-littoral.fr/>

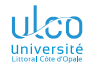

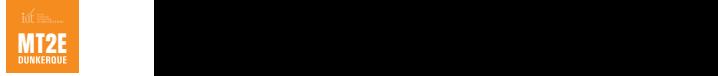

<sup>1.</sup> Document disponible à l'adresse <https://dgxy.link/en-ligne9>

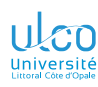

## Cours **LATEX** De niveaux débutant à avancé

**D.**

**[Texte](#page-15-0)** flottant

[Conversion](#page-26-0)<br>LAT<sub>F</sub>X → HTML

Le présent cours  $\sqrt{\text{EFL}}$  est :

- conçu pour des utilisateurs de tous niveaux :
	- débutant
	- **·** intermédiaire
	- avancé
- $\bullet$  émaillé de passages  $\frac{1}{2}$  de niveau plus avancé, alors signalés par des couleurs de fond spécifiques : niveau intermédiaire : jaune pâle niveau avancé : rouge pâle

<sup>1.</sup> Parfois sur plusieurs transparents consécutifs *<sup>2</sup>*

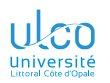

# Plan

**D.**

**[Texte](#page-15-0)**

[Conversion](#page-26-0)<br><del>E</del>X → HTML

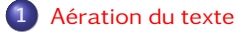

**2** Texte habillant un flottant

**3** [Conversion](#page-26-0)  $\cancel{\text{FT}_F}$ X  $\longrightarrow$  HTML

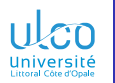

## <span id="page-3-0"></span>Plan

**D.**

# **1** [Aération du texte](#page-3-0)

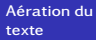

**[Texte](#page-15-0)**

[Conversion](#page-26-0)<br>**LAT<sub>F</sub>X** → HTML

**Texte habillant un flottant** 

**3** [Conversion](#page-26-0) LATEX  $\longrightarrow$  HTML

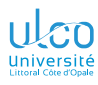

## <span id="page-4-0"></span>Ce que nous détaillons maintenant

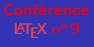

**D.**

**[Aération du](#page-3-0)**

**[Espace](#page-4-0)**

**[Texte](#page-15-0)**

**[Conversion](#page-26-0)**

### **1** [Aération du texte](#page-3-0)

[Espace inter-paragraphe](#page-4-0)

**•** [Espace interligne](#page-11-0)

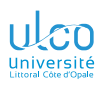

## Espace inter-paragraphe L'augmenter ?

**D.**

**[Aération du](#page-3-0)**

**[Espace](#page-4-0)**

**[Texte](#page-15-0)**

[Conversion](#page-26-0)<br>**LAT<sub>F</sub>X** —> **HTML** 

- Espace inter-paragraphe souhaité plus grand ?
- Package [parskip](https://ctan.org/pkg/parskip) conseillé

### Code source (espace inter-paragraphe normal)

\usepackage{xcolor} \usepackage{lipsum} *%*

\color{red} \lipsum[13]

5 6 \color{blue}

7 \lipsum[14-15]

Lorem ipsum dolor sit amet, consectetuer adipiscing elit. Ut purus elit, vestibulum ut, placerat ac, adipiscing vitae, felis. Curabitur dictum gravida mauris. Nam arcu libero, nonummy eget, consectetuer id, vulputate a, magna. Donec vehicula augue eu neque. Pellentesque habitant morbi tristique senectus et netus et malesuada fames ac turpis egestas. Mauris ut leo. Cras viverra metus rhoncus sem. Nulla et lectus vestibulum urna fringilla ultrices. Phasellus eu tellus sit amet tortor gravida placerat. Integer sapien est, iaculis in, pretium quis, viverra ac, nunc. Praesent eget sem vel leo ultrices bibendum. Aenean faucibus. Morbi dolor nulla, malesuada eu, pulvinar at, mollis ac, nulla. Curabitur auctor semper nulla. Donec varius orci eget risus. Duis nibh mi, congue eu, accumsan eleifend, sagittis quis, diam. Duis eget orci sit amet orci dignissim rutrum.

Nam dui ligula, fringilla a, euismod sodales, sollicitudin vel, wisi. Morbi auctor lorem non justo. Nam lacus libero, pretium at, lobortis vitae, ultricies et, tellus. Donec aliquet, tortor sed accumsan bibendum, erat ligula aliquet magna, vitae ornare odio metus a mi. Morbi ac orci et nisl hendrerit mollis. Suspendisse ut massa. Cras nec ante. Pellentesque a nulla. Cum sociis natoque penatibus et magnis dis parturient montes, nascetur ridiculus mus. Aliquam tincidunt urna. Nulla ullamcorper vestibulum turnis. Pellentesque cursus luctus mauris.

Aliquam lectus. Vivamus leo. Quisque ornare tellus ullamcorper nulla. Mauris porttitor pharetra tortor. Sed fringilla justo sed mauris. Mauris tellus. Sed non

leo. Nullam elementum, magna in cursus sodales, augue est scelerisque sapien, venenatis congue nulla arcu et pede. Ut suscipit enim vel sapien. Donec congue. Maecenas urna mi, suscipit in, placerat ut, vestibulum ut, massa. Fusce ultrices nulla et nisl.

Etiam ac leo a risus tristique nonummy. Donec dignissim tincidunt nulla. Ve-1

stibulum rhoncus molestie odio. Sed lobortis, justo et pretium lobortis, mauris turpis condimentum augue, nec ultricies nibh arcu pretium enim. Nunc purus neque, placerat id, imperdiet sed, pellentesque nec, nisl. Vestibulum imperdiet neque non sem accumsan laoreet. In hac habitasse platea dictumst. Etiam condimentum facilisis libero. Suspendisse in elit quis nisl aliquam dapibus. Pellentesque auctor. sapien. Sed egestas sapien nec lectus. Pellentesque vel dui vel neque bibendum viverra. Aliquam porttitor nisl nec pede. Proin mattis libero vel turpis. Donec rutrum mauris et libero. Proin euismod porta felis. Nam lobortis, metus quis elementum commodo, nunc lectus elementum mauris, eget vulputate ligula tellus eu neque. Vivamus eu dolor.

Nulla in ipsum. Praesent eros nulla, congue vitae, euismod ut, commodo a, wisi. Pellentesque habitant morbi tristique senectus et netus et malesuada fames ac turpis egestas. Aenean nonummy magna non leo. Sed felis erat, ullamcorper in, dictum non, ultricies ut, lectus. Proin vel arcu a odio lobortis euismod. Vestibulum ante ipsum primis in faucibus orci luctus et ultrices posuere cubilia Curae; Proin ut est. Aliquam odio. Pellentesque massa turpis, cursus eu, euismod nec, tempor congue, nulla. Duis viverra gravida mauris. Cras tincidunt. Curabitur eros ligula, varius ut, pulvinar in, cursus faucibus, augue.

### Code source (« au carré » préférée ?

\usepackage{xcolor} \usepackage{lipsum} \usepackage{parskip}

\lipsum[13] 5

### 6 \color{blue}

7 \lipsum[14-15]

Lorem ipsum dolor sit amet, consectetuer adipiscing elit. Ut purus elit, vestibulum ut, placerat ac, adipiscing vitae, felis. Curabitur dictum gravida mauris. Nam arcu libero, nonummy eget, consectetuer id, vulputate a, magna. Donec vehicula augue eu neque. Pellentesque habitant morbi tristique senectus et netus et malesuada fames ac turpis egestas. Mauris ut leo. Cras viverra metus rhoncus sem. Nulla et lectus vestibulum urna fringilla ultrices. Phasellus eu tellus sit amet tortor gravida placerat. Integer sapien est, iaculis in, pretium quis, viverra ac, nunc. Praesent eget sem vel leo ultrices bibendum. Aenean faucibus. Morbi dolor nulla, malesuada eu, pulvinar at, mollis ac, nulla. Curabitur auctor semper nulla. Donec varius orci eget risus. Duis nibh mi, congue eu, accumsan eleifend, sagittis quis, diam. Duis eget orci sit amet orci dignissim rutrum.

Nam dui ligula, fringilla a, euismod sodales, sollicitudin vel, wisi. Morbi auctor lorem non justo. Nam lacus libero, pretium at, lobortis vitae, ultricies et, tellus. Donec aliquet, tortor sed accumsan bibendum, erat ligula aliquet magna, vitae ornare odio metus a mi. Morbi ac orci et nisl hendrerit mollis. Suspendisse ut massa. Cras nec ante. Pellentesque a nulla. Cum sociis natoque penatibus et magnis dis parturient montes, nascetur ridiculus mus. Aliquam tincidunt urna. Nulla ullamcorper vestibulum turpis. Pellentesque cursus luctus mauris.

Aliquam lectus. Vivamus leo. Quisque ornare tellus ullamcorper nulla. Mauris porttitor pharetra tortor. Sed fringilla justo sed mauris. Mauris tellus. Sed non leo. Nullam elementum, magna in cursus sodales, augue est scelerisque sapien, venenatis congue nulla arcu et pede. Ut suscipit enim vel sapien. Donec congue. Maecenas urna mi, suscipit in, placerat ut, vestibulum ut, massa. Fusce ultrices nulla et nisl. Etiam ac leo a risus tristique nonummy. Donec dignissim tincidunt nulla. Vestibulum rhoncus molestie odio. Sed lobortis, justo et pretium lobortis, mauris turpis condimentum augue, nec ultricies nibh arcu pretium enim. Nunc purus neque, placerat id, imperdiet sed, pellentesque nec, nisl. Vestibulum imperdiet neque non sem accumsan laoreet. In hac habitasse platea dictumst. Etiam condimentum facilisis libero. Suspendisse in elit quis nisl aliquam dapibus. Pellentesque auctor sapien. Sed egestas sapien nec lectus. Pellentesque vel dui vel neque bibendum viverra.

Aliquam porttitor nisl nec pede. Proin mattis libero vel turpis. Donec rutrum mauris et libero. Proin euismod porta felis. Nam lobortis, metus quis elementum commodo, nunc lectus elementum mauris, eget vulputate ligula tellus eu neque. Vivamus eu dolor.

Nulla in ipsum. Praesent eros nulla, congue vitae, euismod ut, commodo a, wisi. Pellentesque habitant morbi tristique senectus et netus et malesuada fames ac turpis egestas. Aenean nonummy magna non leo. Sed felis erat, ullamcorper in, dictum non, ultricies ut, lectus. Proin vel arcu a odio lobortis euismod. Vestibulum ante ipsum primis in faucibus orci luctus et ultrices posuere cubilia Curae; Proin ut est. Aliquam odio. Pellentesque massa turpis, cursus eu, euismod nec, tempor congue, nulla. Duis viverra gravida mauris. Cras tincidunt. Curabitur eros ligula, varius ut, pulvinar in, cursus faucibus, augue.

### Code source (« au carré »

\usepackage{xcolor} \usepackage{lipsum} \usepackage[indent]{parskip}

- \color{red}
- \linsum[13] 5

### 6 \color{blue}

### 7 \lipsum[14-15]

Lorem ipsum dolor sit amet, consectetuer adipiscing elit. Ut purus elit, vestibulum ut, placerat ac, adipiscing vitae, felis. Curabitur dictum gravida mauris. Nam arcu libero, nonummy eget, consectetuer id, vulputate a, magna. Donec vehicula augue eu neque. Pellentesque habitant morbi tristique senectus et netus et malesuada fames ac turpis egestas. Mauris ut leo. Cras viverra metus rhoncus sem. Nulla et lectus vestibulum urna fringilla ultrices. Phasellus eu tellus sit amet tortor gravida placerat. Integer sapien est, iaculis in, pretium quis, viverra ac, nunc. Praesent eget sem vel leo ultrices bibendum. Aenean faucibus. Morbi dolor nulla, malesuada eu, pulvinar at, mollis ac, nulla. Curabitur auctor semper nulla. Donec varius orci eget risus. Duis nibh mi, congue eu, accumsan eleifend, sagittis quis, diam. Duis eget orci sit amet orci dignissim rutrum.

Nam dui ligula, fringilla a, euismod sodales, sollicitudin vel, wisi. Morbi auctor lorem non justo. Nam lacus libero, pretium at, lobortis vitae, ultricies et, tellus. Donec aliquet, tortor sed accumsan bibendum, erat ligula aliquet magna, vitae ornare odio metus a mi. Morbi ac orci et nisl hendrerit mollis. Suspendisse ut massa. Cras nec ante. Pellentesque a nulla. Cum sociis natoque penatibus et magnis dis parturient montes, nascetur ridiculus mus. Aliquam tincidunt urna. Nulla ullamcorper vestibulum turpis. Pellentesque cursus luctus mauris.

Aliquam lectus. Vivamus leo. Quisque ornare tellus ullamcorper nulla. Mauris porttitor pharetra tortor. Sed fringilla justo sed mauris. Mauris tellus. Sed non leo. Nullam elementum, magna in cursus sodales, augue est scelerisque sapien, venenatis congue nulla arcu et pede. Ut suscipit enim vel sapien. Donec congue. Maecenas urna mi, suscipit in, placerat ut, vestibulum ut, massa. Fusce ultrices nulla et nisl.

Etiam ac leo a risus tristique nonummy. Donec dignissim tincidunt nulla. Vestibulum rhoncus molestie odio. Sed lobortis, justo et pretium lobortis, mauris turpis condimentum augue, nec ultricies nibh arcu pretium enim. Nunc purus neque, placerat id, imperdiet sed, pellentesque nec, nisl. Vestibulum imperdiet neque non sem accumsan laoreet. In hac habitasse platea dictumst. Etiam condimentum facilisis libero. Suspendisse in elit quis nisl aliquam dapibus. Pellentesque auctor sapien. Sed egestas sapien nec lectus. Pellentesque vel dui vel neque bibendum viverra. Aliquam porttitor nisl nec pede. Proin mattis libero vel turpis. Donec rutrum mauris et libero. Proin euismod porta felis. Nam lobortis, metus quis elementum commodo, nunc lectus elementum mauris, eget vulputate ligula tellus eu neque. Vivamus eu dolor.

Nulla in ipsum. Praesent eros nulla, congue vitae, euismod ut, commodo a, wisi. Pellentesque habitant morbi tristique senectus et netus et malesuada fames ac turpis egestas. Aenean nonummy magna non leo. Sed felis erat, ullamcorper in, dictum non, ultricies ut, lectus. Proin vel arcu a odio lobortis euismod. Vestibulum ante ipsum primis in faucibus orci luctus et ultrices posuere cubilia Curae; Proin ut est. Aliquam odio. Pellentesque massa turpis, cursus eu, euismod nec, tempor congue, nulla. Duis viverra gravida mauris. Cras tincidunt. Curabitur eros ligula, varius ut, pulvinar in, cursus faucibus, augue.

### Code source (« au carré » et pas de lignes pleines en fin de §)

\usepackage{xcolor} \usepackage{lipsum} \usepackage[parfill]{parskip}

- \color{red}
- \linsum[13]
- 5
- 6 \color{blue}
- 7 \lipsum[14-15]

Lorem ipsum dolor sit amet, consectetuer adipiscing elit. Ut purus elit, vestibulum ut, placerat ac, adipiscing vitae, felis. Curabitur dictum gravida mauris. Nam arcu libero, nonummy eget, consectetuer id, vulputate a, magna. Donec vehicula augue eu neque. Pellentesque habitant morbi tristique senectus et netus et malesuada fames ac turpis egestas. Mauris ut leo. Cras viverra metus rhoncus sem. Nulla et lectus vestibulum urna fringilla ultrices. Phasellus eu tellus sit amet tortor gravida placerat. Integer sapien est, iaculis in, pretium quis, viverra ac, nunc. Praesent eget sem vel leo ultrices bibendum. Aenean faucibus. Morbi dolor nulla, malesuada eu, pulvinar at, mollis ac, nulla. Curabitur auctor semper nulla. Donec varius orci eget risus. Duis nibh mi, congue eu, accumsan eleifend, sagittis quis, diam. Duis eget orci sit amet orci dignissim rutrum.

Nam dui ligula, fringilla a, euismod sodales, sollicitudin vel, wisi. Morbi auctor lorem non justo. Nam lacus libero, pretium at, lobortis vitae, ultricies et, tellus. Donec aliquet, tortor sed accumsan bibendum, erat ligula aliquet magna, vitae ornare odio metus a mi. Morbi ac orci et nisl hendrerit mollis. Suspendisse ut massa. Cras nec ante. Pellentesque a nulla. Cum sociis natoque penatibus et magnis dis parturient montes, nascetur ridiculus mus. Aliquam tincidunt urna. Nulla ullamcorper vestibulum turpis. Pellentesque cursus luctus mauris.

Aliquam lectus. Vivamus leo. Quisque ornare tellus ullamcorper nulla. Mauris porttitor pharetra tortor. Sed fringilla justo sed mauris. Mauris tellus. Sed non leo. Nullam elementum, magna in cursus sodales, augue est scelerisque sapien, venenatis congue nulla arcu et pede. Ut suscipit enim vel sapien. Donec congue. Maecenas urna mi, suscipit in, placerat ut, vestibulum ut, massa. Fusce ultrices nulla et nisl.

Etiam ac leo a risus tristique nonummy. Donec dignissim tincidunt nulla. Vestibulum rhoncus molestie odio. Sed lobortis, justo et pretium lobortis, mauris turpis condimentum augue, nec ultricies nibh arcu pretium enim. Nunc purus neque, placerat id, imperdiet sed, pellentesque nec, nisl. Vestibulum imperdiet neque non sem accumsan laoreet. In hac habitasse platea dictumst. Etiam condimentum facilisis libero. Suspendisse in elit quis nisl aliquam dapibus. Pellentesque auctor sapien. Sed egestas sapien nec lectus. Pellentesque vel dui vel neque bibendum viverra.

Aliquam porttitor nisl nec pede. Proin mattis libero vel turpis. Donec rutrum mauris et libero. Proin euismod porta felis. Nam lobortis, metus quis elementum commodo, nunc lectus elementum mauris, eget vulputate ligula tellus eu neque. Vivamus eu dolor.

Nulla in ipsum. Praesent eros nulla, congue vitae, euismod ut, commodo a, wisi. Pellentesque habitant morbi tristique senectus et netus et malesuada fames ac turpis egestas. Aenean nonummy magna non leo. Sed felis erat, ullamcorper in, dictum non, ultricies ut, lectus. Proin vel arcu a odio lobortis euismod. Vestibulum ante ipsum primis in faucibus orci luctus et ultrices posuere cubilia Curae; Proin ut est. Aliquam odio. Pellentesque massa turpis, cursus eu, euismod nec, tempor congue, nulla. Duis viverra gravida mauris. Cras tincidunt. Curabitur eros ligula, varius ut, pulvinar in, cursus faucibus, augue.

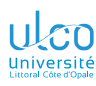

# Espace inter-paragraphe

L'augmenter ?

**D.**

**[Aération du](#page-3-0)**

**[Espace](#page-4-0)**

**[Texte](#page-15-0)**

**[Conversion](#page-26-0)**

### **Attention!**

### Espace inter-paragraphe augmenté : pas une nécessité !

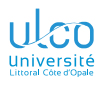

## <span id="page-11-0"></span>Ce que nous détaillons maintenant

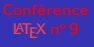

**D.**

**[Aération du](#page-3-0)**

**[Espace interligne](#page-11-0)**

**[Texte](#page-15-0)**

**[Conversion](#page-26-0)**

### **1** [Aération du texte](#page-3-0)

**• [Espace inter-paragraphe](#page-4-0)** 

**o** [Espace interligne](#page-11-0)

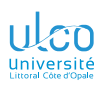

## Espace interligne : package [setspace](https://ctan.org/pkg/setspace)

Pour une configuration (semi-)globale

**D.**

**[Espace interligne](#page-11-0)**

**[Texte](#page-15-0)**

[Conversion](#page-26-0)<br>**LAT<sub>F</sub>X** —> **HTML** 

### **Syntaxe**

## \usepackage{setspace}

*%*

*% interligne* × *1,5 :*

### \onehalfspacing

```
% interligne × 2 :
```
## \doublespacing

*% interligne normal (par défaut) :*

\singlespacing

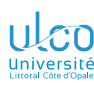

## Espace interligne : package [setspace](https://ctan.org/pkg/setspace)

Pour une configuration locale (en cours de document)

**D.**

**[Espace interligne](#page-11-0)**

```
Texte
```
[Conversion](#page-26-0)<br>**LAT<sub>F</sub>X** —> **HTML** 

### **Syntaxe**

...

...

### \usepackage{setspace}

```
\begin{onehalfspace} % interligne × 1,5
```

```
...
\end{onehalfspace}
```

```
\begin{doublespace} % interligne × 2
```

```
\end{doublespace}
```

```
\begin{singlespace} % interligne normal (par défaut)
```

```
\end{singlespace}
```
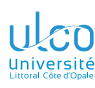

## Espace interligne : package [setspace](https://ctan.org/pkg/setspace) Exemple

**D.**

**[Espace](#page-4-0)**

**[Espace interligne](#page-11-0)**

**[Texte](#page-15-0)**

[Conversion](#page-26-0)<br>**LAT<sub>F</sub>X** —> **HTML** 

## Code source

## \usepackage{setspace}

\doublespacing *% Par défaut, interligne double*

1 ... *% Pour l'instant, on est en double interligne* 2 \begin{singlespace} *% On entre en interligne normal* 3 ...

4 \end{singlespace} *% On sort de l'interligne normal*

5 ... *% On est revenu en double interligne*

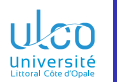

## <span id="page-15-0"></span>Plan

**D.**

**[Aération du](#page-3-0)**

**[Texte](#page-15-0)** flottant

**[Conversion](#page-26-0)**

### **1** [Aération du texte](#page-3-0)

**2** Texte habillant un flottant

**3** [Conversion](#page-26-0)  $\cancel{\text{AT}_F}X \longrightarrow \text{HTML}$ 

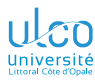

## Plusieurs packages existent

**D.**

**[Aération du](#page-3-0)**

**[Texte](#page-15-0)** flottant

[Conversion](#page-26-0)<br>**LAT<sub>F</sub>X** —> HTML

Habillage d'un flottant par du texte :

- plusieurs packages possibles
- étudié ici : [wrapfig](https://ctan.org/pkg/wrapfig) (seulement)

### Remarque

Dans la suite, [wrapfig](https://ctan.org/pkg/wrapfig) supposé systématiquement chargé

### Code source

\usepackage{wrapfig}

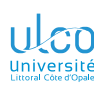

## Syntaxe Habillage d'une figure flottante

**D.**

**[Texte](#page-15-0)** flottant

[Conversion](#page-26-0)<br>**LAT<sub>F</sub>X** —> HTML

### Syntaxe

\begin{wrapfigure}[〈*nb*〉]{〈*placement*〉}[〈*décalage*〉]{〈*largeur*〉} 〈*une image*〉 *% \includegraphics...* \end{wrapfigure}

où :

- $\langle nb \rangle$  : de lignes réservées pour le flottant <sup>1</sup>
- 〈*placement*〉 peut valoir :
	- $\bullet$  l : flottant à gauche du paragraphe
	- **·** r : flottant à droite du paragraphe
	- **i** : flottant en marge *intérieure*
	- $\bullet$  0 : flottant en marge *extérieure*
- 〈*décalage*〉 : dimension d'un décalage horizontal éventuel

 $\bullet$   $\langle$  *largeur* $\rangle$  : largeur souhaitée pour le flottant<sup>2</sup>

- 1. Automatiquement calculé si omis
- 2. Largeur naturelle du flottant si  $\langle \text{large.} \rangle$ =0pt *18*

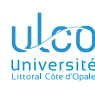

## Syntaxe Habillage d'un tableau flottant

**D.**

**[Texte](#page-15-0)** flottant

[Conversion](#page-26-0)<br>**LAT<sub>F</sub>X** —> HTML

### Syntaxe

\begin{wraptable} [〈*nb*〉]{〈*placement*〉}[〈*décalage*〉]{〈*largeur*〉} 〈*un tableau*〉 *% \begin{tabular}{...}...\end{tabular}* \end{wraptable}

où :

- $\langle nb \rangle$  : de lignes réservées pour le flottant <sup>1</sup>
- 〈*placement*〉 peut valoir :
	- $\bullet$  l : flottant à gauche du paragraphe
	- **·** r : flottant à droite du paragraphe
	- **i** : flottant en marge *intérieure*
	- $\bullet$  0 : flottant en marge *extérieure*
- 〈*décalage*〉 : dimension d'un décalage horizontal éventuel

 $\bullet$   $\langle$  *largeur* $\rangle$  : largeur souhaitée pour le flottant<sup>2</sup>

- 1. Automatiquement calculé si omis
- 2. Largeur naturelle du flottant si  $\langle \text{large.} \rangle$ =0pt *19*

### Code source (texte habillant une figure)

\usepackage{wrapfig,graphicx,lipsum}

- \begin{wrapfigure}{l}{0pt}
- 2 \centering
- 3 \includegraphics[width=2.5cm]{tiger}
- 4 \end{wrapfigure}
- 5 \lipsum[1-2]

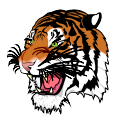

Lorem ipsum dolor sit amet, consectetuer adipiscing elit. Ut purus elit, vestibulum ut, placerat ac, adipiscing vitae, felis. Curabitur dictum gravida mauris. Nam arcu libero, nonummy eget, consectetuer id, vulputate a, magna. Donec vehicula augue eu neque. Pellentesque habitant morbi tristique senectus et netus et malesuada fames ac turpis egestas. Mauris ut leo. Cras viverra metus rhoncus sem. Nulla et lectus vestibulum urna fringilla ultrices. Phasellus eu tellus sit amet tortor gravida placerat. Integer sapien est, iaculis

in, pretium quis, viverra ac, nunc. Praesent eget sem vel leo ultrices bibendum. Aenean faucibus. Morbi dolor nulla, malesuada eu, pulvinar at, mollis ac, nulla. Curabitur auctor semper nulla. Donec varius orci eget risus. Duis nibh mi, congue eu, accumsan eleifend, sagittis quis, diam. Duis eget orci sit amet orci dignissim rutrum.

Nam dui ligula, fringilla a, euismod sodales, sollicitudin vel, wisi. Morbi auctor lorem non justo. Nam lacus libero, pretium at, lobortis vitae, ultricies et, tellus. Donec aliquet, tortor sed accumsan bibendum, erat ligula aliquet magna, vitae ornare odio metus a mi. Morbi ac orci et nisl hendrerit mollis. Suspendisse ut massa. Cras nec ante. Pellentesque a nulla. Cum sociis natoque penatibus et magnis dis parturient montes, nascetur ridiculus mus. Aliquam tincidunt urna. Nulla ullamcorper vestibulum turpis. Pellentesque cursus luctus mauris.

### Code source (texte habillant une figure, avec légende)

\usepackage{wrapfig,graphicx,lipsum}

- \begin{wrapfigure}{r}{5cm}
- 2 \centering
- 3 \includegraphics[width=2.5cm]{tiger}
- 4 \caption{Kiki (beau !)}
- 5 \end{wrapfigure}
- 6 \lipsum[1-2]

Lorem ipsum dolor sit amet, consectetuer adipiscing elit. Ut purus elit, vestibulum ut, placerat ac, adipiscing vitae, felis. Curabitur dictum gravida mauris. Nam arcu libero, nonummy eget, consectetuer id, vulputate a, magna. Donec vehicula augue eu neque. Pellentesque habitant morbi tristique senectus et netus et malesuada fames ac turpis egestas. Mauris ut leo. Cras viverra metus rhoncus sem. Nulla et lectus vestibulum urna fringilla ultrices. Phasellus eu tellus sit amet tortor gravida placerat. Integer sapien est, iaculis in, pretium quis, viverra ac, nunc. Praesent eget sem vel leo ultrices bibendum. Aenean faucibus. Morbi dolor nulla, malesuada eu, pulvinar at,

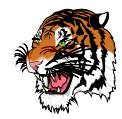

Figure 1 – Kiki (beau !)

mollis ac, nulla. Curabitur auctor semper nulla. Donec varius orci eget risus. Duis nibh mi, congue eu, accumsan eleifend, sagittis quis, diam. Duis eget orci sit amet orci dignissim rutrum.

Nam dui ligula, fringilla a, euismod sodales, sollicitudin vel, wisi. Morbi auctor lorem non justo. Nam lacus libero, pretium at, lobortis vitae, ultricies et, tellus. Donec aliquet, tortor sed accumsan bibendum, erat ligula aliquet magna, vitae ornare odio metus a mi. Morbi ac orci et nisl hendrerit mollis. Suspendisse ut massa. Cras nec ante. Pellentesque a nulla. Cum sociis natoque penatibus et magnis dis parturient montes, nascetur ridiculus mus. Aliquam tincidunt urna. Nulla ullamcorper vestibulum turpis. Pellentesque cursus luctus mauris.

### Code source (texte habillant une figure, avec décalage)

### \usepackage{wrapfig,graphicx,lipsum}

### $\lceil$ lipsum $[1]$

### 2

- 3 \begin{wrapfigure}{l}[1.5cm]{5cm}
- 4 \centering
- 5 \includegraphics[width=3cm]{tiger}
- $6 \ \ \ \ \ \ \$  (Caption {Kiki (beau !) }
- 7 \end{wrapfigure}
- 8 \lipsum[2-4]

Lorem ipsum dolor sit amet, consectetuer adipiscing elit. Ut purus elit, vestibulum ut, placerat ac, adipiscing vitae, felis. Curabitur dictum gravida mauris. Nam arcu libero, nonummy eget, consectetuer id, vulputate a, magna. Donec vehicula augue eu neque. Pellentesque habitant morbi tristique senectus et netus et malesuada fames ac turpis egestas. Mauris ut leo. Cras viverra metus rhoncus sem. Nulla et lectus vestibulum urna fringilla ultrices. Phasellus eu tellus sit amet tortor gravida placerat. Integer sapien est, iaculis in, pretium quis, viverra ac, nunc. Praesent eget sem vel leo ultrices bibendum. Aenean faucibus. Morbi dolor nulla, malesuada eu, pulvinar at, mollis ac, nulla. Curabitur auctor semper nulla. Donec varius orci eget risus. Duis nibh mi, congue eu, accumsan eleifend, sagittis quis, diam. Duis eget orci sit amet orci dignissim rutrum.

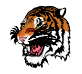

Nam dui ligula, fringilla a, euismod sodales, sollicitudin vel, wisi. Morbi auctor lorem non justo. Nam lacus libero, pretium at, lobortis vitae, ultricies et, tellus. Donec aliquet, tortor sed accumsan bibendum, erat ligula aliquet magna, vitae ornare odio metus a mi. Morbi ac orci et nisl hendrerit mollis. Suspendisse ut massa. Cras nec ante. Pellentesque a nulla. Cum sociis natoque penatibus et magnis dis parturient montes, nascetur ridiculus mus. Aliquam tincidunt urna. Nulla ullamcorper vestibulum turpis. Pellentesque cursus luctus mauris.

Figure 1 – Kiki (beau !)

Nulla malesuada porttitor diam. Donec felis erat, congue non, volutpat at, tincidunt tristique, libero. Vivamus viverra fermentum felis. Donec nonummy pellentesque ante. Phasellus adipiscing semper elit. Proin fermentum

massa ac quam. Sed diam turpis, molestie vitae, placerat a, molestie nec, leo. Maecenas lacinia. Nam ipsum ligula, eleifend at, accumsan nec, suscipit a, ipsum. Morbi blandit ligula feugiat magna. Nunc eleifend consequat lorem. Sed lacinia nulla vitae enim. Pellentesque tincidunt purus vel magna. Integer non enim. Praesent euismod nunc eu purus. Donec bibendum quam in tellus. Nullam cursus pulvinar lectus. Donec et mi. Nam vulputate metus eu enim. Vestibulum pellentesque felis eu massa.

Quisque ullamcorper placerat ipsum. Cras nibh. Morbi vel justo vitae lacus tincidunt ultrices. Lorem ipsum dolor sit amet, consectetuer adipiscing elit. In hac habitasse platea dictumst. Integer tempus convallis augue. Etiam facilisis. Nunc elementum fermentum wisi. Aenean placerat. Ut imperdiet, enim sed gravida sollicitudin, felis odio placerat quam, ac pulvinar elit purus eget enim. Nunc vitae tortor. Proin tempus nibh sit amet nisl. Vivamus quis tortor vitae risus porta vehicula.

### Code source (nombre de lignes : pas trop petit — ni trop grand !)

\usepackage{wrapfig,graphicx,lipsum}

```
1 \lipsum[1]
```

```
2
```

```
3 \begin{wrapfigure}[5]{l}{5cm}
```

```
4 \centering
```

```
5 \includegraphics[width=3cm]{tiger}
```

```
6 \end{wrapfigure}
```

```
7 \lipsum[2-3]
```
Lorem ipsum dolor sit amet, consectetuer adipiscing elit. Ut purus elit, vestibulum ut, placerat ac, adipiscing vitae, felis. Curabitur dictum gravida mauris. Nam arcu libero, nonummy eget, consectetuer id, vulputate a, magna. Donec vehicula augue eu neque. Pellentesque habitant morbi tristique senectus et netus et malesuada fames ac turpis egestas. Mauris ut leo. Cras viverra metus rhoncus sem. Nulla et lectus vestibulum urna fringilla ultrices. Phasellus eu tellus sit amet tortor gravida placerat. Integer sapien est, iaculis in, pretium quis, viverra ac, nunc. Praesent eget sem vel leo ultrices bibendum. Aenean faucibus. Morbi dolor nulla, malesuada eu, pulvinar at, mollis ac, nulla. Curabitur auctor semper nulla. Donec varius orci eget risus. Duis nibh mi, congue eu, accumsan eleifend, sagittis quis, diam. Duis eget orci sit amet orci dignissim rutrum.

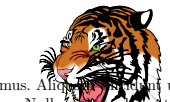

Nam dui ligula, fringilla a, euismod sodales, sollicitudin vel, wisi. Morbi auctor lorem non justo. Nam lacus libero, pretium at, lobortis vitae, ultricies et, tellus. Donec aliquet, tortor sed accumsan bibendum, erat ligula aliquet magna, vitae ornare odio metus a mi. Morbi ac orci et nisl hendrerit mollis. Suspendisse ut massa. Cras nec ante. Pellentesque a nulla. Cum sociis natoque penatibus et magnis dis parturient montes, nascetur ridiculus mus. Aliquam tincidum turna. Nulla ullamcorper vestibulum turpis. Pellentesque cursus luctus mauris.

Nulla **males port**titor diam. Donec felis erat, congue non, volutpat at, tincidunt tristique, libero. Vivamus viverra fermentum felis. Donec nonummy pellentesque ante. Phasellus adipiscing semper elit. Proin fermentum massa ac quam. Sed diam turpis, molestie vitae, placerat a, molestie nec, leo. Maecenas lacinia. Nam ipsum ligula, eleifend at, accumsan nec, suscipit a, ipsum. Morbi blandit ligula feugiat magna. Nunc eleifend consequat lorem. Sed lacinia nulla vitae enim.

### Code source (texte habillant un tableau)

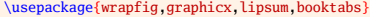

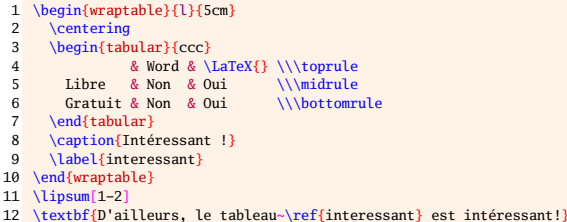

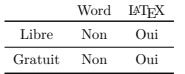

Table 1 – Intéressant !

Lorem ipsum dolor sit amet, consectetuer adipiscing elit. Ut purus elit, vestibulum ut, placerat ac, adipiscing vitae, felis. Curabitur dictum gravida mauris. Nam arcu libero, nonummy eget, consectetuer id, vulputate a, magna. Donec vehicula augue eu neque. Pellentesque habitant morbi tristique senectus et netus et malesuada fames ac turpis egestas. Mauris ut leo. Cras viverra metus rhoncus sem. Nulla et lectus vestibulum urna fringilla ultrices. Phasellus eu tellus sit amet tortor gravida placerat. Integer sapien est, iaculis in, pretium quis, viverra ac, nunc. Praesent eget sem vel leo ultrices bibendum. Aenean faucibus. Morbi dolor nulla, malesuada eu, pulvinar at, mollis ac, nulla. Curabitur

auctor semper nulla. Donec varius orci eget risus. Duis nibh mi, congue eu, accumsan eleifend, sagittis quis, diam. Duis eget orci sit amet orci dignissim rutrum.

Nam dui ligula, fringilla a, euismod sodales, sollicitudin vel, wisi. Morbi auctor lorem non justo. Nam lacus libero, pretium at, lobortis vitae, ultricies et, tellus. Donec aliquet, tortor sed accumsan bibendum, erat ligula aliquet magna, vitae ornare odio metus a mi. Morbi ac orci et nisl hendrerit mollis. Suspendisse ut massa. Cras nec ante. Pellentesque a nulla. Cum sociis natoque penatibus et magnis dis parturient montes, nascetur ridiculus mus. Aliquam tincidunt urna. Nulla ullamcorper vestibulum turpis. Pellentesque cursus luctus mauris. **D'ailleurs, le tableau 1 est intéressant !**

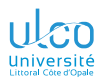

# Flottant ou pas?

- **D.**
- 
- **[Texte](#page-15-0)** flottant
- [Conversion](#page-26-0)<br>**LAT<sub>F</sub>X** —> HTML

### **Remarque**

- « Flottants » créés au moyen de :
	- wrapfigure
	- wraptable
- en fait non flottants!<sup>1</sup>

### Attention!

Numérotations de ces « flottants » : potentiellement incohérentes avec celles de figure et table<sup>2</sup>

- 1. Mais peuvent avoir des légendes numérotées et être référencées
- 2. Qui sont, eux, de « vrais » flottants *and a component*  $\frac{25}{4}$

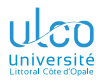

## Limitation

**D.**

**[Aération du](#page-3-0)**

**[Texte](#page-15-0)** flottant

[Conversion](#page-26-0)<br>**LAT<sub>F</sub>X** —> HTML

### Attention!

Avec [wrapfig](https://ctan.org/pkg/wrapfig), habillage de texte comportant des listes : impossible!

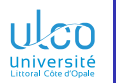

## <span id="page-26-0"></span>Plan

**D.**

**[Aération du](#page-3-0)**

**[Texte](#page-15-0)**

[Conversion](#page-26-0)<br><del>ⅣF</del>X → HTML

### **1** [Aération du texte](#page-3-0)

**Texte habillant un flottant** 

**3** [Conversion](#page-26-0)  $\mathbb{A}T_FX \longrightarrow \text{HTML}$ 

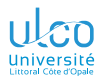

## Processeur TFX4ht

**D.**

**[Texte](#page-15-0)** flottant

[Conversion](#page-26-0)<br><del>L</del>AT<sub>F</sub>X → HTML

### **Remarque**

Obtenir 〈*fichier*〉.html à partir de 〈*fichier*〉.tex? Compilateur :

 $ht$ latex<sup>1</sup>  $\bullet$ 

à la place de pdflatex

 $\langle \textit{fichier} \rangle$ .tex  $\xrightarrow{\textit{htlatex}} \langle \textit{fichier} \rangle$ .html

<sup>1.</sup> Pouvant être lancé directement à partir de l'éditeur de textes orienté LATEX utilisé, moyennant configuration *<sup>28</sup>*

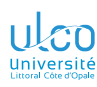

Fichier de configuration

**D.**

**[Aération du](#page-3-0)**

**[Texte](#page-15-0)**

[Conversion](#page-26-0)<br><del>L</del>AT<sub>F</sub>X → HTML

### **Remarque**

On peut fixer certaines options dans un fichier  $1$  de configuration 〈*fichier*〉.cfg

<sup>1.</sup> Dans un premier temps, on placera ce fichier dans le répertoire du source .tex *<sup>29</sup>*

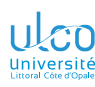

Fichier de configuration : exemple

- **D.**
- 
- **[Texte](#page-15-0)** flottant

```
Conversion<br>L<mark>AT<sub>F</sub>X → HTML</mark>
```
## Exemple (de fichier de configuration)

- 1 \Preamble{2,sections+,html4.4ht}
- $2 \text{ } \S$  { Font-family: comic sans MS; } }
- 3 \begin{document}
- 4 \EndPreamble

Signification des options :

- 2 : découpage en fichiers HTML selon les 2 premiers niveaux de la table des matières
- sections+ : génération des entrées de section avec un lien vers la table des matières

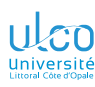

Insertion de code HTML

**D.**

**[Texte](#page-15-0)** flottant

[Conversion](#page-26-0)<br>L<mark>AT<sub>F</sub>X → HTML</mark>

### **Remarque**

Le document . tex peut inclure, après \begin{document}, du code HTML

Commandes possibles :

- \HCode{〈*code HTML*〉} : code HTML divers
- \Hnewline : insertion forcée de retour chariot
- $\bullet \ \HChar\{ \text{code de} \ \text{caractère} \}$  : insertion littérale d'un caractère ayant le code donné

P. ex. :

### Code source

1 \HCode{<body BGCOLOR=lightblue>}

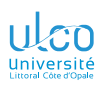

Documentation

**D.**

**[Aération du](#page-3-0)**

**[Texte](#page-15-0)**

[Conversion](#page-26-0)<br><del>L</del>AT<sub>F</sub>X → HTML

On pourra consulter la documentation en français : *[Affichez vos documents](http://www.numdam.org/item/CG_2000___37-38_5_0.pdf) LATEX sur le Web avec TEX4ht*

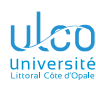

# Autres outils

HeVeA et autres

**D.**

**[Texte](#page-15-0)** flottant

[Conversion](#page-26-0)<br>L<mark>AT<sub>F</sub>X → HTML</mark>

HeVeA : permet une sortie HTML et une sortie texte! Consulter :

> des exemples impressionnants : *[Examples of HEVEA usage](https://hevea.inria.fr/examples/index.html)* (cf. fichiers suite.tex, suite.dvi, suite.html et suite.txt)

la documentation : *[HeVeA User](https://hevea.inria.fr/doc/index.html) [Documentation](https://hevea.inria.fr/doc/index.html)*

Autres outils : une liste de convertisseurs est disponible ici : *["Conversion from \(La\)TeX to HTML?"](https://texfaq.org/FAQ-LaTeX2HTML.html)*